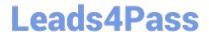

# **SC-400**<sup>Q&As</sup>

Microsoft Information Protection Administrator

## Pass Microsoft SC-400 Exam with 100% Guarantee

Free Download Real Questions & Answers PDF and VCE file from:

https://www.leads4pass.com/sc-400.html

100% Passing Guarantee 100% Money Back Assurance

Following Questions and Answers are all new published by Microsoft
Official Exam Center

- Instant Download After Purchase
- 100% Money Back Guarantee
- 365 Days Free Update
- 800,000+ Satisfied Customers

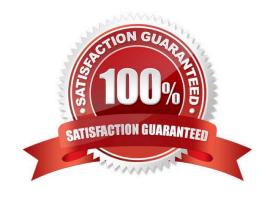

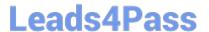

### **QUESTION 1**

You need to ensure that documents in a Microsoft SharePoint Online site that contain a reference to Project Alpha are retained for two years, and then deleted.

Which two objects should you create? Each correct answer presents part of the solution. (Choose two.)

NOTE: Each correct selection is worth one point.

A. a retention policy

B. an auto-apply label policy

C. a sensitive info type

D. a retention label

E. a sensitivity label

F. a publishing label policy

Correct Answer: BD

Reference: https://docs.microsoft.com/en-us/microsoft-365/compliance/apply-retention-labels-automatically?view=o365-worldwide

#### **QUESTION 2**

#### **HOTSPOT**

You have a Microsoft 365 tenant that uses data loss prevention (DLP) to protect sensitive information. You create a new custom sensitive info type that has the matching element shown in the following exhibit.

### Matching element

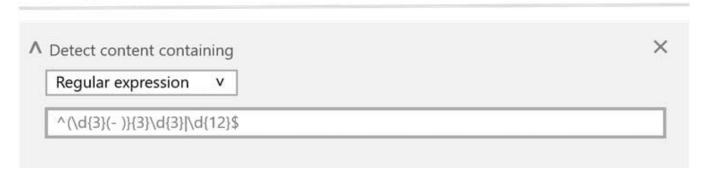

The supporting elements are configured as shown in the following exhibit.

https://www.leads4pass.com/sc-400.html 2024 Latest leads4pass SC-400 PDF and VCE dumps Download

### Supporting elements

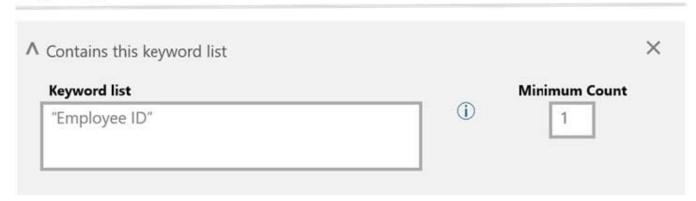

The confidence level and character proximity are configured as shown in the following exhibit.

| Confidence level (i) |             |  |
|----------------------|-------------|--|
| Default (60%)        | 75          |  |
| Character proxi      | mity (i)    |  |
| Default (300 char    | acters) 100 |  |

For each of the following statements, select Yes if statement is true. Otherwise, select No NOTE: Each correct selection is worth one point.

Hot Area:

| Statements                                                                                                    | Yes | No |
|----------------------------------------------------------------------------------------------------|-----|----|
| A document that contains the following text will match the sensitive info type: James has an Employee ID of 555-343-111-065.                  | 0   | 0  |
| A document that contains the following text will match the sensitive info type: The<br>Employee ID of the employee Ben Smith is 555343123444. | O   | 0  |
| A document that contains the following text will match the sensitive info type: The id badge for 555-123 has expired.                         | 0   | 0  |

Correct Answer:

https://www.leads4pass.com/sc-400.html 2024 Latest leads4pass SC-400 PDF and VCE dumps Download

| Statements                                                                                                    | Yes | No |
|----------------------------------------------------------------------------------------------------|-----|----|
| A document that contains the following text will match the sensitive info type: James has an Employee ID of 555-343-111-065.               | 0   | 0  |
| A document that contains the following text will match the sensitive info type: The Employee ID of the employee Ben Smith is 555343123444. | O   | 0  |
| A document that contains the following text will match the sensitive info type: The id badge for 555-123 has expired.                      | 0   | 0  |

Note: The regular expression has a starts with (^) and ends with (\$) metacharacter and will not match any of the sentences. Without the starts with (^) metacharacter the first and second sentences would match and the supporting element (Employee ID) would be within 100 character proximity.

#### **QUESTION 3**

#### **HOTSPOT**

You have a Microsoft 365 E5 tenant that contains the users shown in the following table.

| Name  | Role                 |
|-------|----------------------|
| User1 | Global Administrator |
| User2 | Compliance admin     |

You have a retention policy that has the following configurations:

1.

Name: Policy1

2.

Retain items for a specific period: 5 years

3.

Locations to apply the policy: Exchange email, SharePoint sites

You place a Preservation Lock on Policy1.

For each of the following statements, select Yes if the statement is true. Otherwise, select No.

NOTE: Each correct selection is worth one point.

Hot Area:

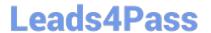

# **Answer Area**

| Statements                                                                                                    | Yes | No |
|----------------------------------------------------------------------------------------------------|-----|----|
| User1 can remove Exchange email from the locations                                                                   | 0   | 0  |
| User2 can increase the retention period to seven years                                                               | 0   | 0  |
| User1 can decrease the retention period to three years                                                               | 0   | 0  |
| Correct Answer:                                                                                                    |     |    |
| Answer Area                                                                                                    |     |    |
| Statements                                                                                                    | Yes | No |
| User1 can remove Exchange email from the locations                                                                   | 0   | 0  |
| User2 can increase the retention period to seven years                                                               | 0   | 0  |
| User1 can decrease the retention period to three years                                                               | 0   | 0  |
| When a retention policy is locked:                                                                                   |     |    |
| 1.                                                                                                    |     |    |
| No one, including the global admin, can disable the policy or delete it                                              |     |    |
| 2.                                                                                                    |     |    |
| Locations can be added but not removed                                                                               |     |    |
| 3.                                                                                                    |     |    |
| You can extend the retention period but not decrease it                                                              |     |    |
| Reference: https://docs.microsoft.com/en-us/microsoft-365/compliance/retention-preservation-lock?view=o365-worldwide |     |    |

### **QUESTION 4**

You have a Microsoft 365 E5 subscription that contains a Microsoft SharePoint Online site named Site1.

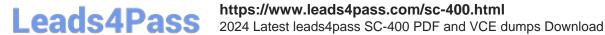

You need to implement Microsoft Purview data lifecycle management.

What should you create first?

A. a sensitivity label policy

B. a retention label

C. a data loss prevention (DLP) policy

D. an auto-labeling policy

Correct Answer: B

#### **QUESTION 5**

### **HOTSPOT**

You have a Microsoft 365 subscription that uses an Azure AD tenant named contoso.com.

OneDrive stores files that are shared with external users. The files are configured as shown in the following table.

| Name  | Applied label  |  |
|-------|----------------|--|
| File1 | Label1         |  |
| File2 | Label1, Label2 |  |
| File3 | Label2         |  |

You create a data loss prevention (DLP) policy that applies to the content stored in OneDrive accounts. The policy contains the following three rules:

Rule1

1.

Conditions: Label1, Detect content that\\'s shared with people outside my organization

2.

Actions: Restrict access to the content for external users

3.

User notifications: Notify the user who last modified the content

4.

User overrides: On

5.

Priority: 0

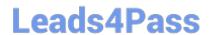

https://www.leads4pass.com/sc-400.html 2024 Latest leads4pass SC-400 PDF and VCE dumps Download

| Rule2:                                                                                                    |
|----------------------------------------------------------------------------------------------------|
| 1.                                                                                                    |
| Conditions: Label1 or Label2                                                                                                    |
| 2.                                                                                                    |
| Actions: Restrict access to the content                                                                                                    |
| 3.                                                                                                    |
| Priority: 1                                                                                                    |
| Rule3:                                                                                                    |
| 1.                                                                                                    |
| Conditions: Label2, Detect content that\\'s shared with people outside my organization                                                                                                    |
| 2.                                                                                                    |
|                                                                                                    |
| Actions: Restrict access to the content for external users                                                                                                    |
| Actions: Restrict access to the content for external users  3.                                                                                                    |
|                                                                                                    |
| 3.                                                                                                    |
| 3. User notifications: Notify the user who last modified the content                                                                                                    |
| <ul><li>3.</li><li>User notifications: Notify the user who last modified the content</li><li>4.</li></ul>                                                                                                    |
| <ul><li>3.</li><li>User notifications: Notify the user who last modified the content</li><li>4.</li><li>User overrides: On</li></ul>                                                                                                    |
| <ul><li>3.</li><li>User notifications: Notify the user who last modified the content</li><li>4.</li><li>User overrides: On</li><li>5.</li></ul>                                                                                                  |
| <ul> <li>3.</li> <li>User notifications: Notify the user who last modified the content</li> <li>4.</li> <li>User overrides: On</li> <li>5.</li> <li>Priority: 2</li> </ul>                                                                       |
| <ol> <li>User notifications: Notify the user who last modified the content</li> <li>User overrides: On</li> <li>Priority: 2</li> <li>For each of the following statements, select Yes if the statement is true. Otherwise, select No.</li> </ol> |

# Answer Area

| Stater                   | ments                 | Yes | No             |
|--------------------------|-----------------------|-----|----------------|
| External users can acces | ss File1.             | 0   | 0              |
| The users in contoso.co  | m can access File2.   | 0   | 0              |
| External users can acces | ss File3.             | 0   | 0              |
| Correct Answer:          |                       |     |                |
| Answer Area              |                       |     |                |
| Stater                   | nents                 | Yes | No             |
| External users can acces | ss File1.             | 0   | 0              |
| The users in contoso.co  | m can access File2.   | 0   | 0              |
| External users can acces | ss File3.             | 0   | 0              |
| SC-400 VCF Dumps         | SC-400 Exam Questions | SC- | 400 Braindumps |